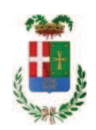

# PROVINCIA DI COMO

## SETTORE OPERE PUBBLICHE DI VIABILITA PREVENZIONE ESPROPRI E CONCESSIONI **SERVIZIO LAVORI PUBBLICI**

### DETERMINAZIONE N. 331 / 2019

### OGGETTO: LAVORI DI ABBATTIMENTO BARRIERE ARCHITETTONICHE CON LA REALIZZAZIONE DI DUE ASCENSORI PRESSO L ISTITUTO G PESSINA DI APPIANO GENTILE E PRESSO IL LICEO SCIENTIFICO G.GALILEI DI ERBA. IMPORTO PROGETTO EURO 100.000.00. CUP .G22B17003110001. AFFIDAMENTO INCARICO DI COORDINATORE DELLA SICUREZZA IN ESECUZIONE A ING. CASTELLI LUCA BENEDETTO PER UN IMPORTO COMPLESSIVO DI EURO 2.512.22 CIG ZB227DD24C.

## **IL RESPONSABILE**

class. 06.06 fasc. 36/2017

Premesso che:

- con provvedimento n. 91 in data 16.11.2017 la Presidente della Provincia approvava lo studio di fattibilità, ai sensi dell'art.23, del D.Lgs. 50/2016, avente ad oggetto Lavori di abbattimento barriere architettoniche con la realizzazione di due ascensori presso l'Istituto G.Pessina - di Appiano Gentile e presso il Liceo G.Galilei di Erba, per l'importo complessivo di € 100.000.00:

- con deliberazione in data 18/01/2018 n. 4 il Presidente ha approvato il progetto definitivo/esecutivo dell'intervento in oggetto dell'importo complessivo di Euro 100.000,00 con il sequente quadro economico:

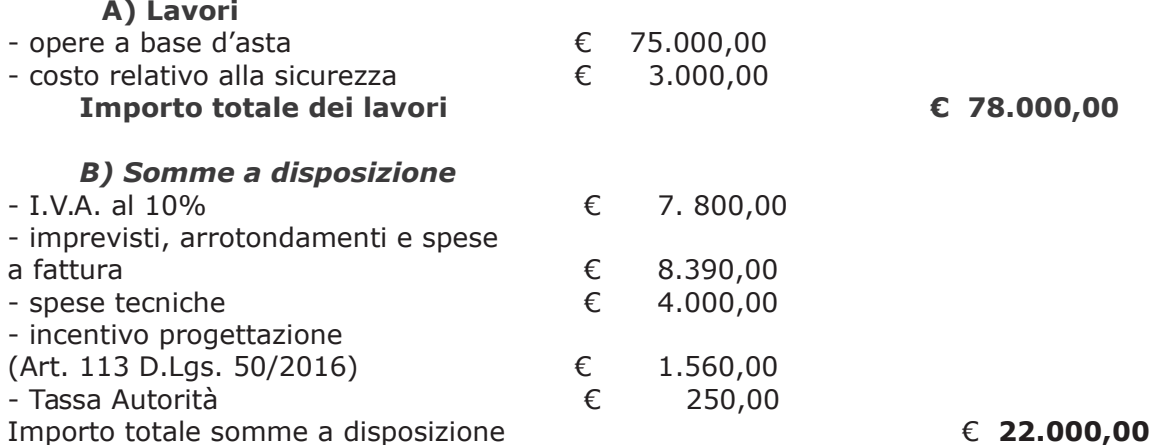

#### **IMPORTO TOTALE DEL PROGETTO**

#### $E$  100.000,00

- l'importo di progetto di Euro 100.000,00 è finanziata con Trasferimento ministeriale per investimenti manutenzione straordinaria (fondi dl 50/2017 Art. 25) e fa carico alla Missione 04 Programma 02 al Cap. 23200/11 Codice del Piano dei Conti 2020109 imp. 2478/2017;

- con determina a contrarre n. 212/2018 e ss.mm.ii. si stabilivano i criteri per l'aggiudicazione della procedura di che trattasi

#### Atteso che:

- a seguito dell'espletamento della procedura di gara cui risultano aver partecipato le seguenti imprese

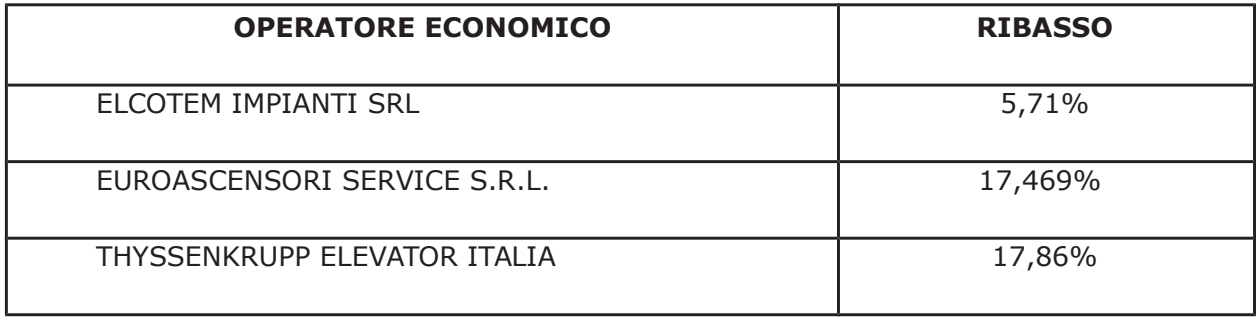

con determinazione dirigenziale n. 710 del 26/07/2018 si stabiliva di di aggiudicare i lavori in oggetto all'impresa THYSSENKRUPP ELEVATOR ITALIA con sede in via A. Volta n. 16, 20093 COLOGNO MONZESE - P.I. 03702760962 - con il ribasso offerto del 17,86% sull'importo posto a base di gara di € 78.000,00 di cui € 3.000,00 per oneri di sicurezza, per l'importo netto contrattuale di € 63.605,00 (oltre IVA);

- con il medesimo atto si imputava l'importo complessivo di aggiudicazione di € € 69.965,5 (IVA inclusa) alla Missione 04 Programma 02 al Cap. 23200/11 imp. 808/18 Codice del Piano dei Conti 2020109;

- con il medesimo provvedimento si assestava il quadro economico di progetto come di seguito indicato:

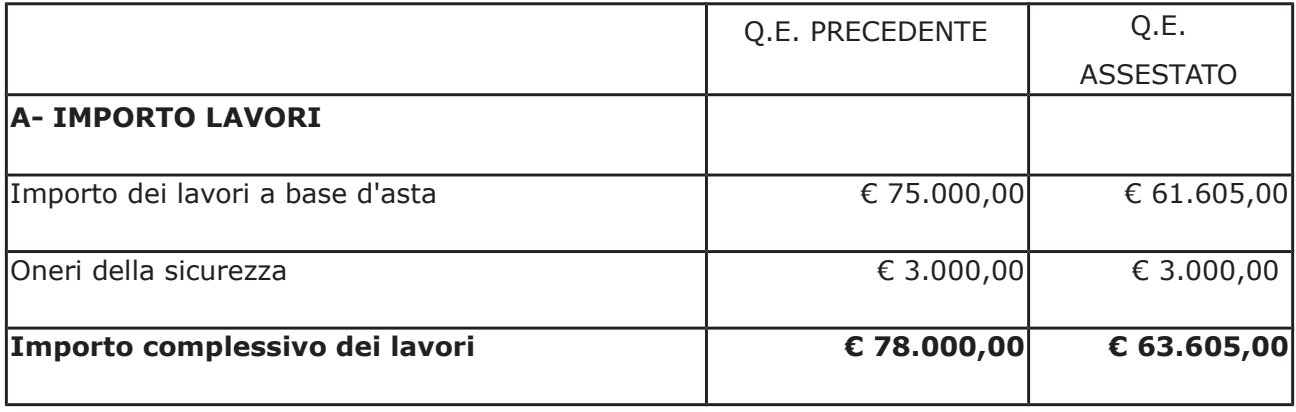

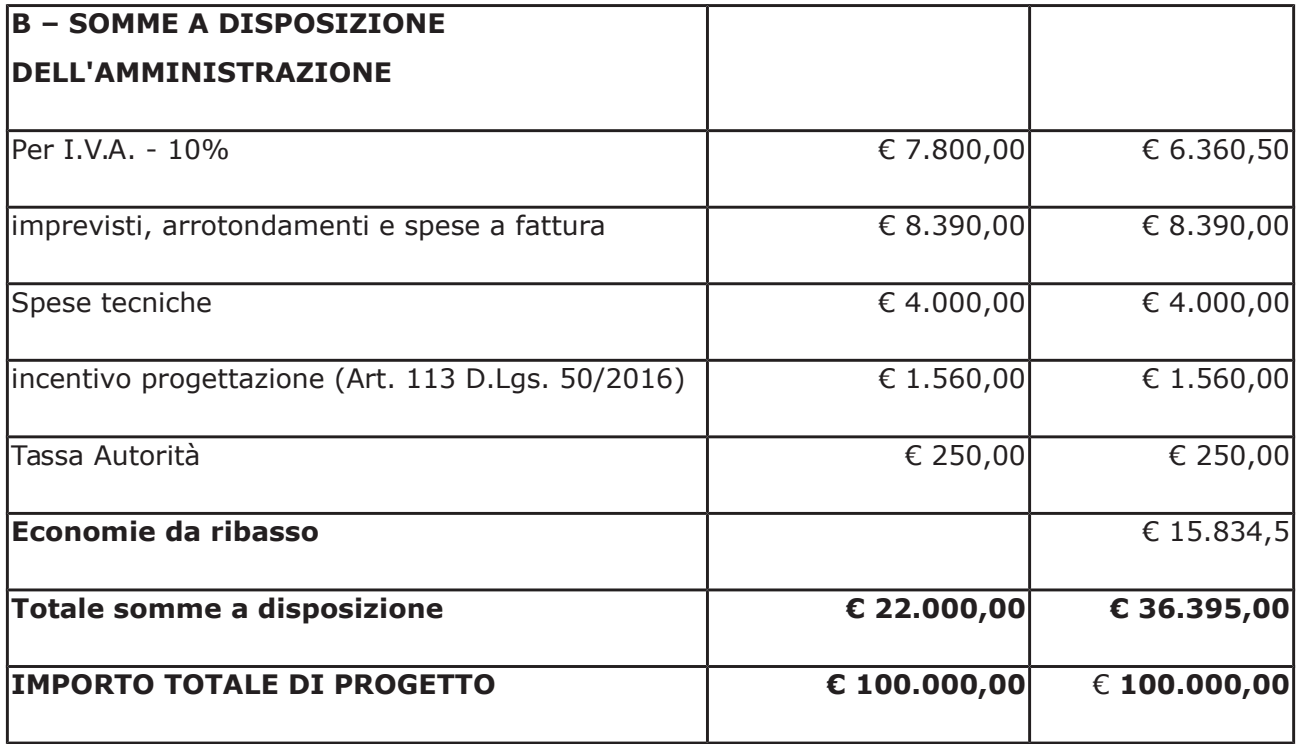

- il relativo contratto è stato stipulato mediante scrittura privata autenticata n. 38451 di rep. n data 06.12.2018;

#### Atteso che:

- con rapporto in data 05.03.2018 n. 8470 l'Ufficio Tecnico - Servizio Manutenzione e Gestione abbricati, tenuto conto del personale in possesso dei requisti necessari e dei carichi di lavori gravanti sull'ufficio, a proposto l'affidamento di incarico professionale esterno per l'espletamento delle prestazione di coordinamento della sicurezza in esecuzione ed ha trasmesso il Report della procedura ID n. 107932299 "Affidamento diretto previa richiesta di preventivi" espletata tramite Sintel da cui risulta che sono stati invitati i soggetti seguenti:

- CASTELLI LUCA BENEDETTO di Fino Mornasco
- · LUCA LANFRANCONI di Como

e da cui risulta che hanno presentato offerta

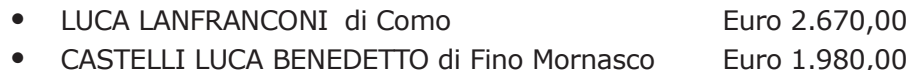

- con il medesimo rapporto quindi ha proposto – ai sensi dell'art. 36 comma 2 lett. a) del Dlgs 50/2016 - l'affidamento del servizio in oggetto all'ing. Castelli Luca Benedetto, con studio in via Campo Sportivo n. 17 - Fino Mornasco - C.F. CSTLBN70R10C933R - P.I. 02391200132, che ha presentato l'fferta di Euro 1.980.00 (oltre oneri e IVA) considerata congrua, e quindi, per un importo complessivo di **Euro 2.512.22** (oneri 4% e IVA 22% inclusi);

Atteso inoltre che il professionista Ing. Castelli Luca Benedetto ha trasmesso schema di disciplinare d'incarico inerente il servizio sopra descritto con un onere quantificato in netti Euro 1.980.00 (oltre oneri 4% e iva 22%) pari a lordi Euro 2.512.22 (IVA 22% inclusa):

Visti:

- la positiva certificazione INARCASSA relativa alla regolarità contributiva del soggetto in argomento in data 03/04/2019;

- che non risultano a carico dell'professionista, alla data del 17/04/2019, presso il casellario informatico di ANAC, annotazione riservate di provvedimenti adottati in ordine a violazioni accertate:

Considerato che la documentazione trasmessa è da ritenersi sufficiente ed esaustiva ;

Dato atto che :

- l'importo dell'incarico pari a lordi Euro 2.512.22 a favore dell'Ing. Castelli Luca Benedetto di Fino Mornasco - trova:

- stanziamento alla voce del quadro economico "Spese tecniche";

- copertura finanziaria alla Missione 04 Programma 02 al Cap. 23200/11 imp. 880/19 Codice del Piano dei Conti 2020109 sub. Imp. /2019 e che la stesa sarà esigibile nell'anno 2019:

- l'impegno di spesa di cui al presente provvedimento è stato assunto a seguito di positiva verifica di compatibilità dei pagamenti conseguenti, ai sensi di quanto disposto dall'art. 9 L.  $102/09:$ 

Visti:

- l'art. 31 comma 8 del Dlgs 50/06;

- l'art. 36 comma  $2$  del Dlgs  $50/16$ ;

- le Linee Guida ANAC n. 1 approvate dal Consiglio dell'Autorità con delibera n. 973 del 14.09.2016 e successivi aggiornamenti;

Vista:

- la deliberazione di Consiglio Provinciale n. 13 del 2 aprile 2019 di approvazione del Bilancio di Previsione per il triennio 2019/2021;

- la deliberazione del Presidente n. 29 del 09 aprile 2019 di approvazione del Piano esecutivo di Gestione 2019-2021:

#### **DETERMINA**

in relazione al progetto avente ad oggetto "Lavori di abbattimento barriere architettoniche con la realizzazione di due ascensori presso l'Istituto G.Pessina - di Appiano Gentile e presso il Liceo G.Galilei di Erba" - CUP .G22B17003110001 dell'importo complessivo di Euro 100.000,00

1) di approvare il Report della procedura ID n. 107932299 "Affidamento diretto previa richiesta di preventivi" per l'affidamento dell'incarico di coordinamento della sicurezza in esecuzione dei lavori principali - espletata tramite la piattaforma di E-procurement Sintel di ARCA REGIONE LOMBARDIA;

2) di affidare l'incarico di coordinamento della sicurezza in esecuzione, ai sensi dell'art. 36 comma 2 lett. a) del Dlgs 50/2016 - in oggetto all'ing. Castelli Luca Benedetto, con studio in via Campo Sportivo n. 17 - Fino Mornasco - C.F. CSTLBN70R10C933R - P.I. 02391200132, che ha presentato l'fferta di Euro 1.980,00 (oltre oneri e IVA) considerata congrua, e quindi, per un importo complessivo di Euro 2.512,22 (oneri 4% e IVA 22% inclusi) CIG : ZB227DD24C

3) di approvare il disciplinare di affidamento dell'incarico in argomento, depositato agli atti, per l'importo netto di Euro di Euro 1.980,00 (oltre oneri e IVA) pari a lordi Euro 2.512,22 (oneri 4% e IVA 22% inclusi), che verrà sottoscritto con il professionista individuato al punto 2) del presente provvedimento, e che quindi avrà efficacia a seguito dell'approvazione del presente atto:

5) di impegnare l'importo lordo pari a Euro 2.512,22 (oneri 4% e Iva 22 % inclusa) relativa all'incarico alla Missione 04 Programma 02 al Cap. 23200/11 imp. 880/19 Codice del Piano dei Conti 2020109 sub. Imp. /2019 e che la stesa sarà esigibile nell'anno 2019;

6) di trasmettere il presente provvedimento al Settore Finanziario per quanto di competenza.

Lì, 23/04/2019

**IL RESPONSABILE TARANTOLA BRUNO** (Sottoscritto digitalmente ai sensi dell'art. 21 D.L.gs n 82/2005 e s.m.i.)

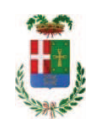

# Provincia di Como

# **VISTO DI REGOLARITA' CONTABILE**

# **DETERMINAZIONE DIRIGENZIALE N. 331 / 2019**

UNITA' PROPONENTE: SERVIZIO LAVORI PUBBLICI OGGETTO: LAVORI DI ABBATTIMENTO BARRIERE ARCHITETTONICHE CON LA REALIZZAZIONE DI DUE ASCENSORI PRESSO L ISTITUTO G.PESSINA DI APPIANO GENTILE E PRESSO IL LICEO SCIENTIFICO G.GALILEI DI ERBA. IMPORTO PROGETTO EURO 100.000.00. CUP. G22B17003110001. AFFIDAMENTO INCARICO DI COORDINATORE DELLA SICUREZZA IN ESECUZIONE A ING. CASTELLI LUCA BENEDETTO PER UN IMPORTO COMPLESSIVO DI EURO 2.512,22 CIG ZB227DD24C.

Visto di regolarità contabile attestante la copertura finanziaria ai sensi dell'art. 147 bis del D.Lgs. n. 267 del 18.08.2000 e s.m.i. CAP. 23200/11 IMP. 880/2019 SUB. 234/2019 PER EURO 2.512,22 FINANZIAMENTO CAP. 7118- TRASFERIMENTO ART. 25 DL 50/2017 **ESITO: FAVOREVOLE** 

Lì, 29/04/2019

IL DIRIGENTE/IL RESPONSABILE DEI SERVIZI **FINANZIARI** PELLEGRINI SANTINA (Sottoscritto digitalmente ai sensi dell'art. 21 D.L.gs n 82/2005 e s.m.i.)